# **HED EEG Many Labs**

*Release 8.0.0*

**HED Working Group**

**Sep 27, 2021**

# **CONTENTS:**

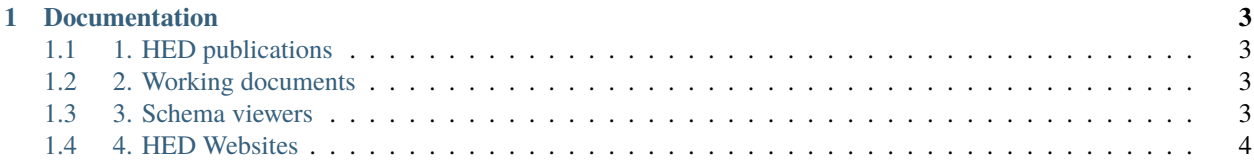

A PDF version of this document can be found [here](https://hed-docs.readthedocs.io/_/downloads/en/latest/pdf/)

#### **CHAPTER**

**ONE**

## **DOCUMENTATION**

## <span id="page-6-1"></span><span id="page-6-0"></span>**1.1 1. HED publications**

Explanation of the history, development, and motivation for third generation HED:

Robbins, K., Truong, D., Jones, A., Callanan, I., & Makeig, S. (2020, August 1). Building FAIR functionality: Annotating events in time series data using Hierarchical Event Descriptors (HED). [https:](https://doi.org/10.31219/osf.io/5fg73) [//doi.org/10.31219/osf.io/5fg73](https://doi.org/10.31219/osf.io/5fg73)

Detailed case study in using HED-3G for tagging:

Robbins, K., Truong, D., Appelhoff, S., Delorme, A., & Makeig, S. (2021, May 7). Capturing the nature of events and event context using Hierarchical Event Descriptors (HED). BioRxiv, 2021.05.06.442841. <https://doi.org/10.1101/2021.05.06.442841>

#### <span id="page-6-2"></span>**1.2 2. Working documents**

Mapping of HED terms and their descriptions to known ontologies is:

HED-3G Working Document on Ontology mapping [https://drive.google.com/file/d/](https://drive.google.com/file/d/13y17OwwNBlHdhB7hguSmOBdxn0Uk4hsI/view?usp=sharing) [13y17OwwNBlHdhB7hguSmOBdxn0Uk4hsI/view?usp=sharing](https://drive.google.com/file/d/13y17OwwNBlHdhB7hguSmOBdxn0Uk4hsI/view?usp=sharing)

Two other working documents hold portions of the HED-3G specification that are under development and will not be finalized for Release 1:

HED-3G Working Document on Spatial Annotation [https://docs.google.com/document/d/](https://docs.google.com/document/d/1jpSASpWQwOKtan15iQeiYHVewvEeefcBUn1xipNH5-8/view?usp=sharing) [1jpSASpWQwOKtan15iQeiYHVewvEeefcBUn1xipNH5-8/view?usp=sharing](https://docs.google.com/document/d/1jpSASpWQwOKtan15iQeiYHVewvEeefcBUn1xipNH5-8/view?usp=sharing)

HED-3G Working Document on Task Annotation [https://docs.google.com/document/d/1eGRI\\_](https://docs.google.com/document/d/1eGRI_gkYutmwmAl524ezwkX7VwikrLTQa9t8PocQMlU/view?usp=sharing) [gkYutmwmAl524ezwkX7VwikrLTQa9t8PocQMlU/view?usp=sharing](https://docs.google.com/document/d/1eGRI_gkYutmwmAl524ezwkX7VwikrLTQa9t8PocQMlU/view?usp=sharing)

## <span id="page-6-3"></span>**1.3 3. Schema viewers**

The HED schema is usually developed in .mediawiki format and converted to XML for use by tools. However, researchers wishing to tag datasets will find both of these views hard to read. For this reason, we provide links to three versions of the schema. The expandable HTML viewer is easier to navigate. Annotators can also use CTAGGER, which includes a schema viewer and tagging hints.

| Viewer          | Link                                                                        |
|-----------------|-----------------------------------------------------------------------------|
| Expandable HTML | https://www.hedtags.org/display_hed.html?version=8.0.0                      |
| Mediawiki       | https://github.com/hed-standard/hed-specification/blob/master/hedwiki/HED8. |
|                 | 0.0. media wiki                                                             |
| <b>XML</b>      | https://github.com/hed-standard/hed-specification/blob/master/hedxml/HED8.  |
|                 | $0.0 \times m1$                                                             |

Table 1: HED web-based schema vocabulary viewers.

## <span id="page-7-0"></span>**1.4 4. HED Websites**

The following is a summary of the HED-related websites

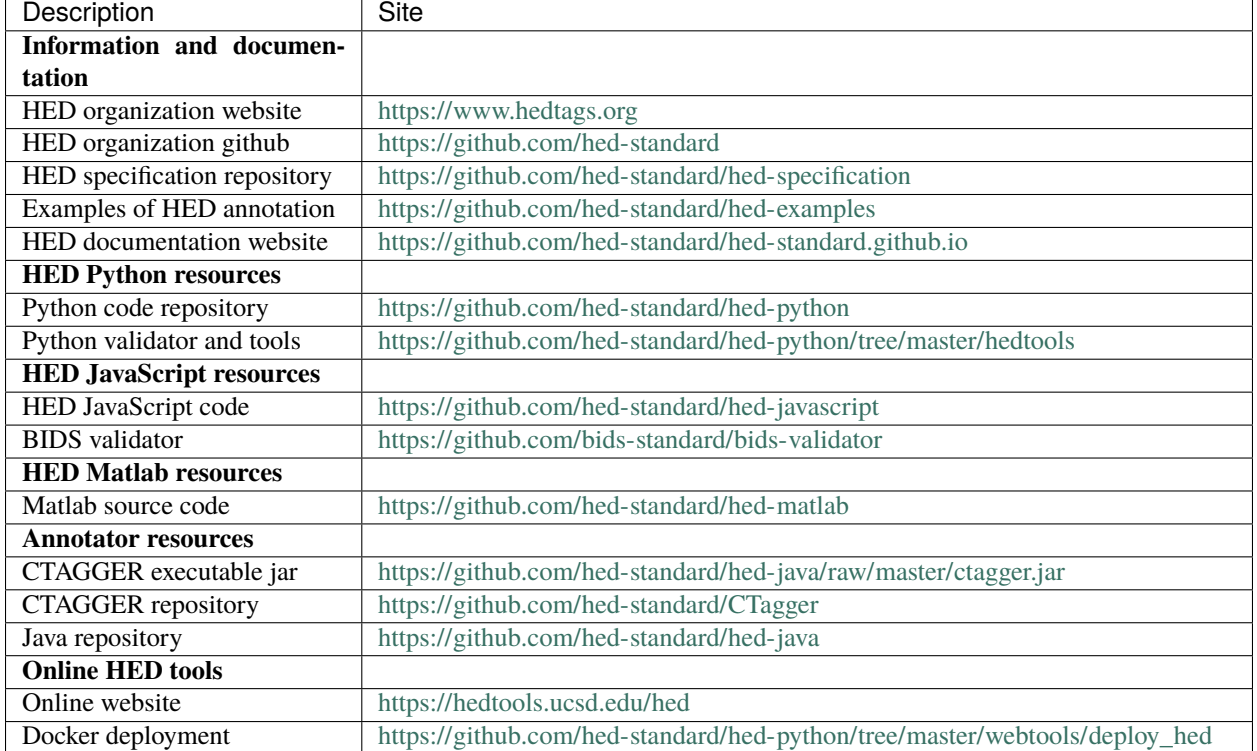

#### Table 2: HED websites.